## **Advance Java programming Assignment 4**

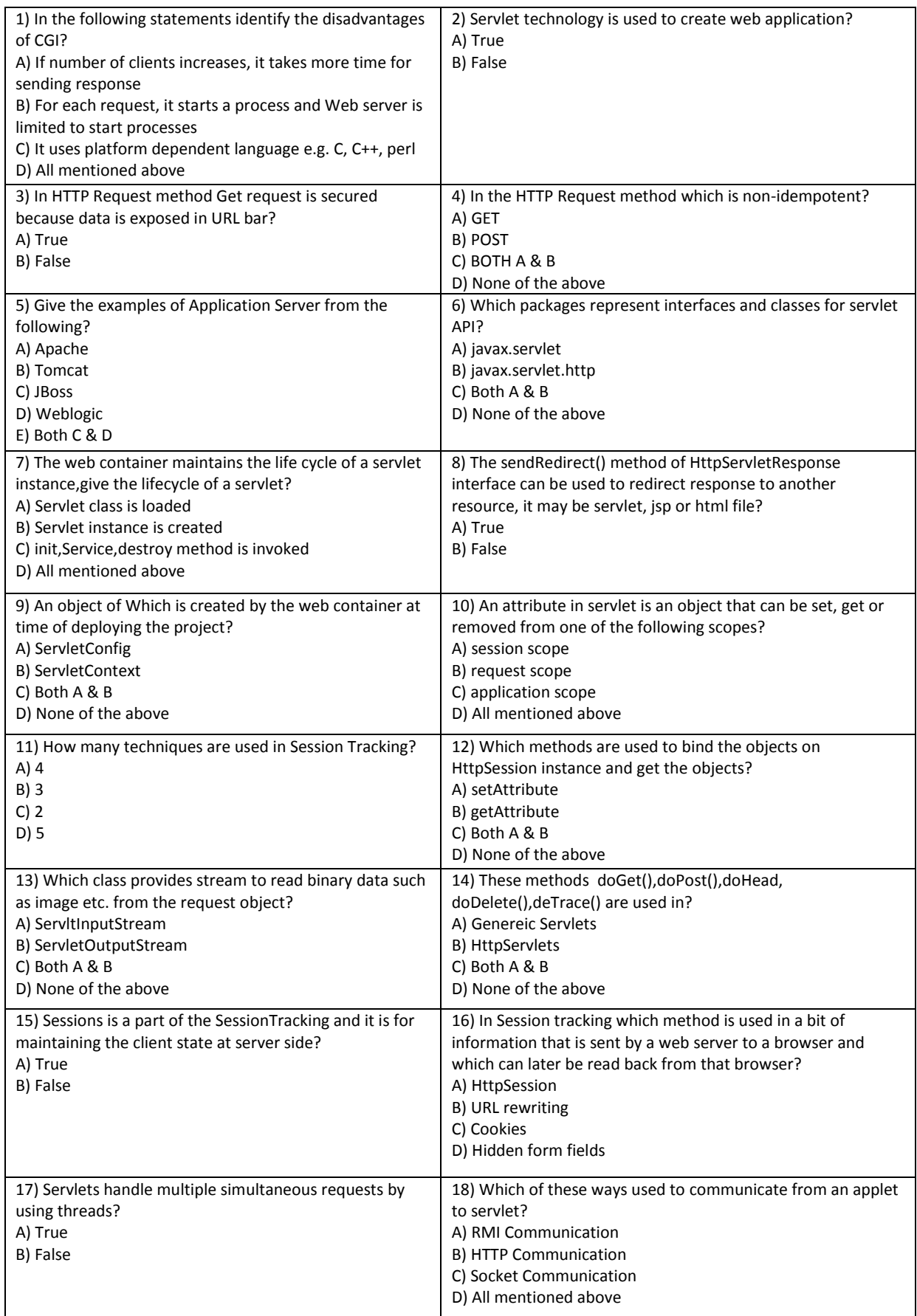

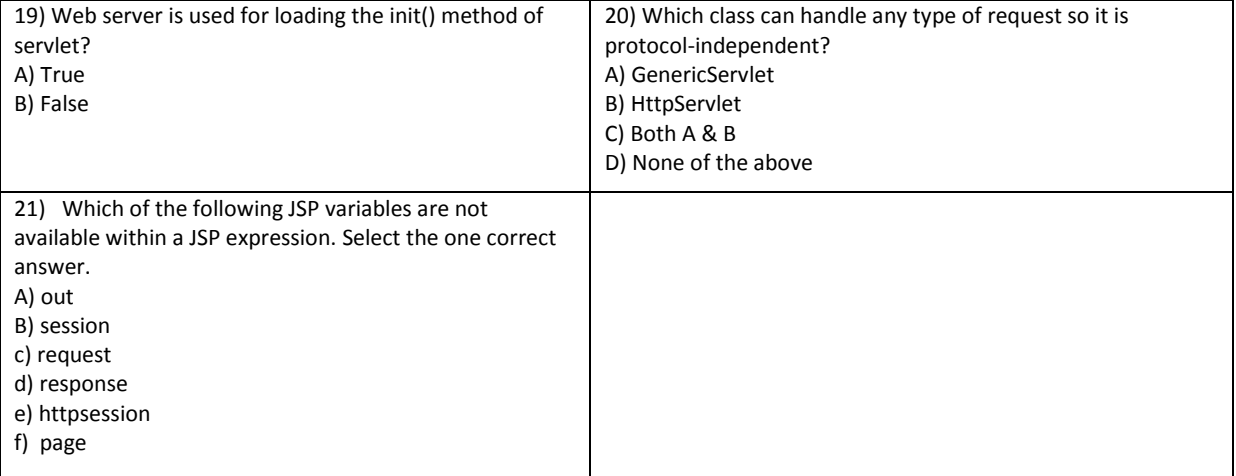

**22)Explain and draw the output**

```
<html>
<body>
<center>
<form name="Form1" method="post" action="servlet/HttpLoginServlet">
<table>
<tr>
<td><B>Username</td>
<td><input type=textbox name="username" size="25" value=""></td>
</tr>
<tr>
<td><B>Password</td>
<td><input type=textbox name="password" size="25" value=""></td>
</tr>
</table>
<input type=submit value="Submit">
</body>
</html>
import java.io.*;
import javax.servlet.*;
import javax.servlet.http.*;
public class HttpLoginServlet extends HttpServlet {
public void doPost(HttpServletRequest request,HttpServletResponse response)
throws ServletException, IOException {
PrintWriter pw = response.getWriter();
pw.println("<html><body>");
String uname = (String)request.getParameter("username");
String pwd = (String)request.getParameter("password");
int len =pwd.length();
if(uname.equals("System"))
{
if(pwd.equals("man123") && (len==6))
{
pw.println("username and password are correct");
}
else
{
pw.println("username and password are incorrect");
}
}
else
{
pw.println("username and password are incorrect");
}
pw.println("</body></html>");
```
}}

## **23)Explain and draw the output**

import java.io.\*; import java.util.\*; import javax.servlet.\*; import javax.servlet.http.\*;

public class DateServlet extends HttpServlet {

public void doGet(HttpServletRequest request, HttpServletResponse response) throws ServletException, IOException {

// Get the HttpSession object. HttpSession hs = request.getSession(true);

// Get writer. response.setContentType("text/html"); PrintWriter pw = response.getWriter(); pw.print("<B>");

// Display date/time of last access. Date date = (Date)hs.getAttribute("date");  $if(data != null)$  { pw.print("Last access: " + date + "<br>"); } // Display current date/time. date = new Date(); hs.setAttribute("date", date); pw.println("Current date: " + date); } }